#### **Herramienta para crear la estructura de OAM.**

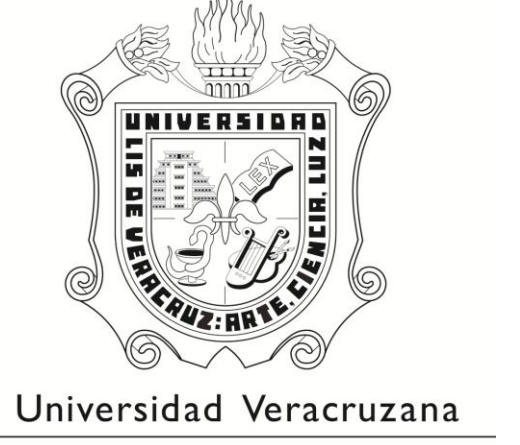

Facultad de Estadística e Informática

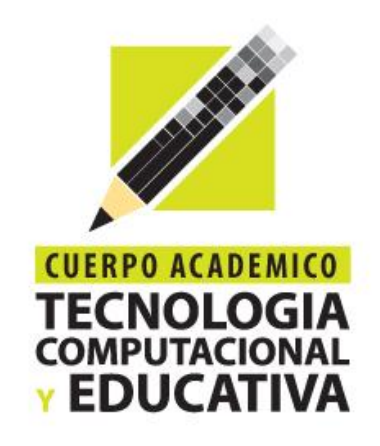

**Dra. Alma Rosa García Gaona. MIA. Rafael Rojano Cáceres. Julio César Hernández Colmenares.**

#### Agenda.

**1. Objetivos del trabajo.**

**2. Planteamiento del problema.**

**3. Propuesta.**

**4. Conclusiones.**

 **Desarrollar una herramienta que permita crear la estructura de OAM con base en las estrategias LOMA, LOCA y n-CULTURE.**

 **Reducir esfuerzos, tiempos y costos en la producción de OAM.**

- **Artículo para presentación en evento académico.**
- **Reporte técnico.**

**El desarrollo de OA es un proceso relativamente difícil, si bien es cierto que existen programas de diseño que permiten crear animaciones muy llamativas, la desventaja de estas es el tener un conocimiento previo de las mismas.**

**Por este motivo se propone una herramienta gráfica que simplifique la creación de la estructura de un OA, con el plus de las metodologías LOCA, LOMA y n-CULTURE, esto permitirá automatizar este proceso.**

**3. Propuesta.**

### **Editor para LOCA.**

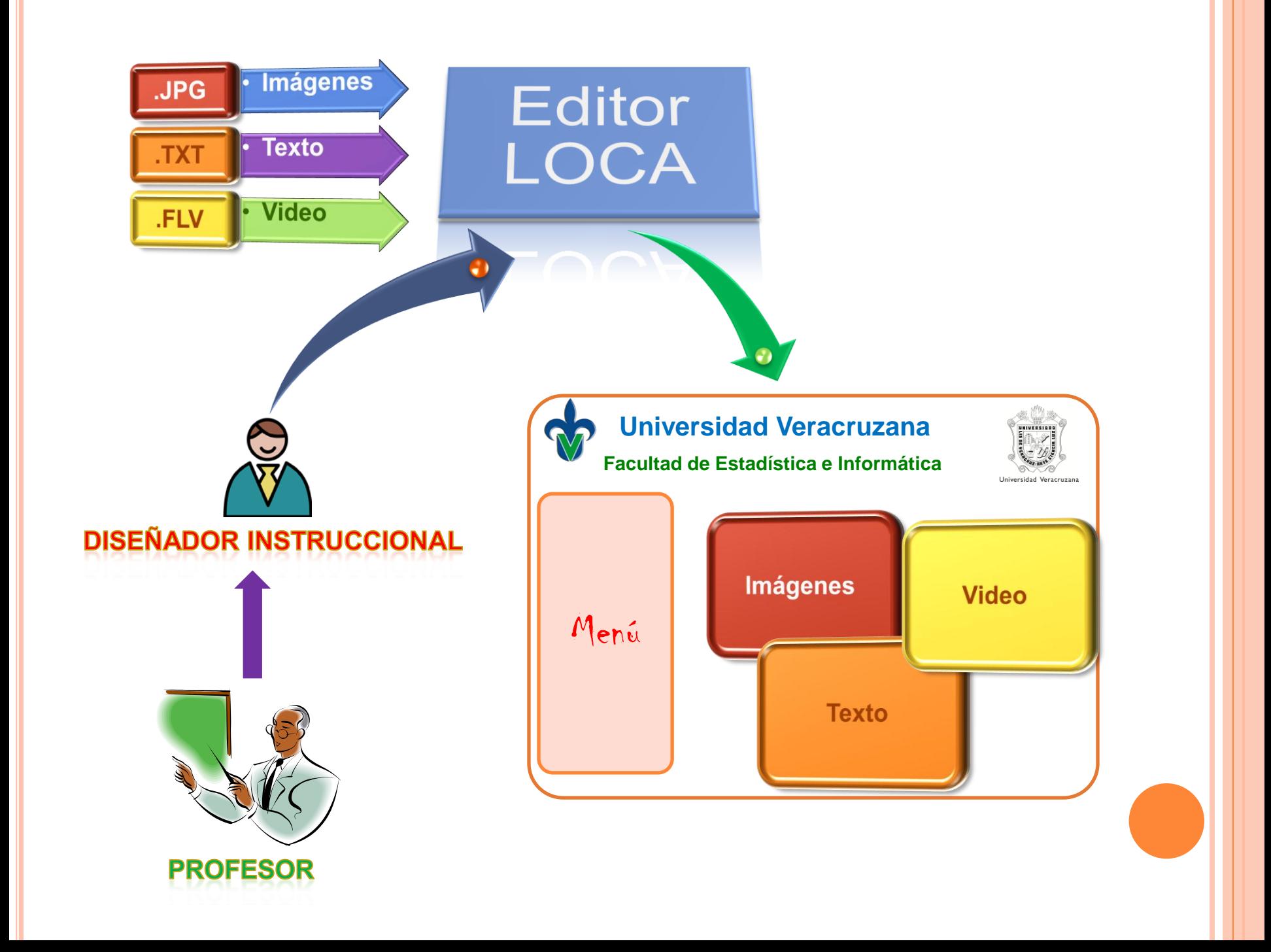

**3. Propuesta.**

### **Editor para LOMA.**

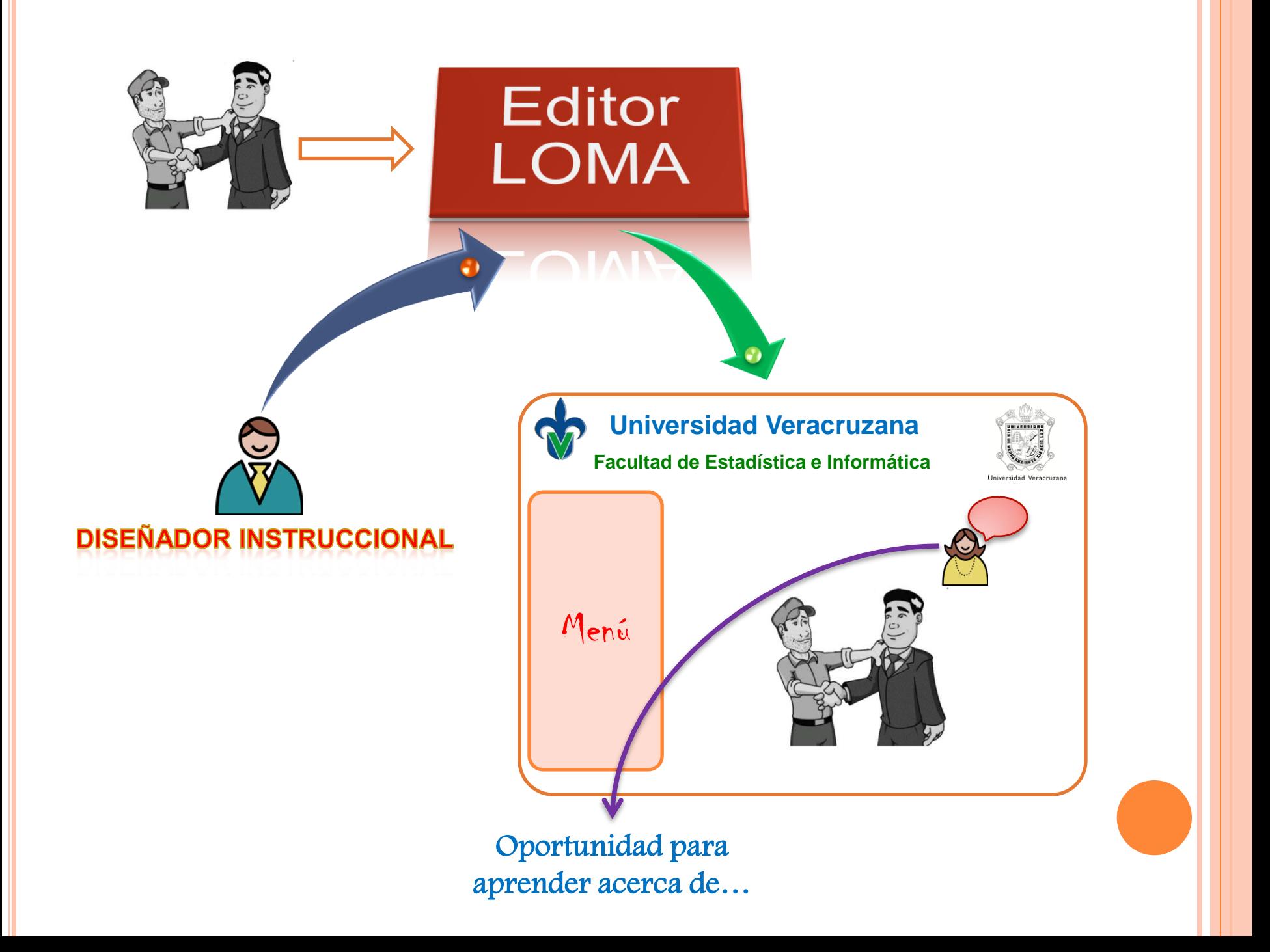

**3. Propuesta.**

## **Editor para n-CULTURE.**

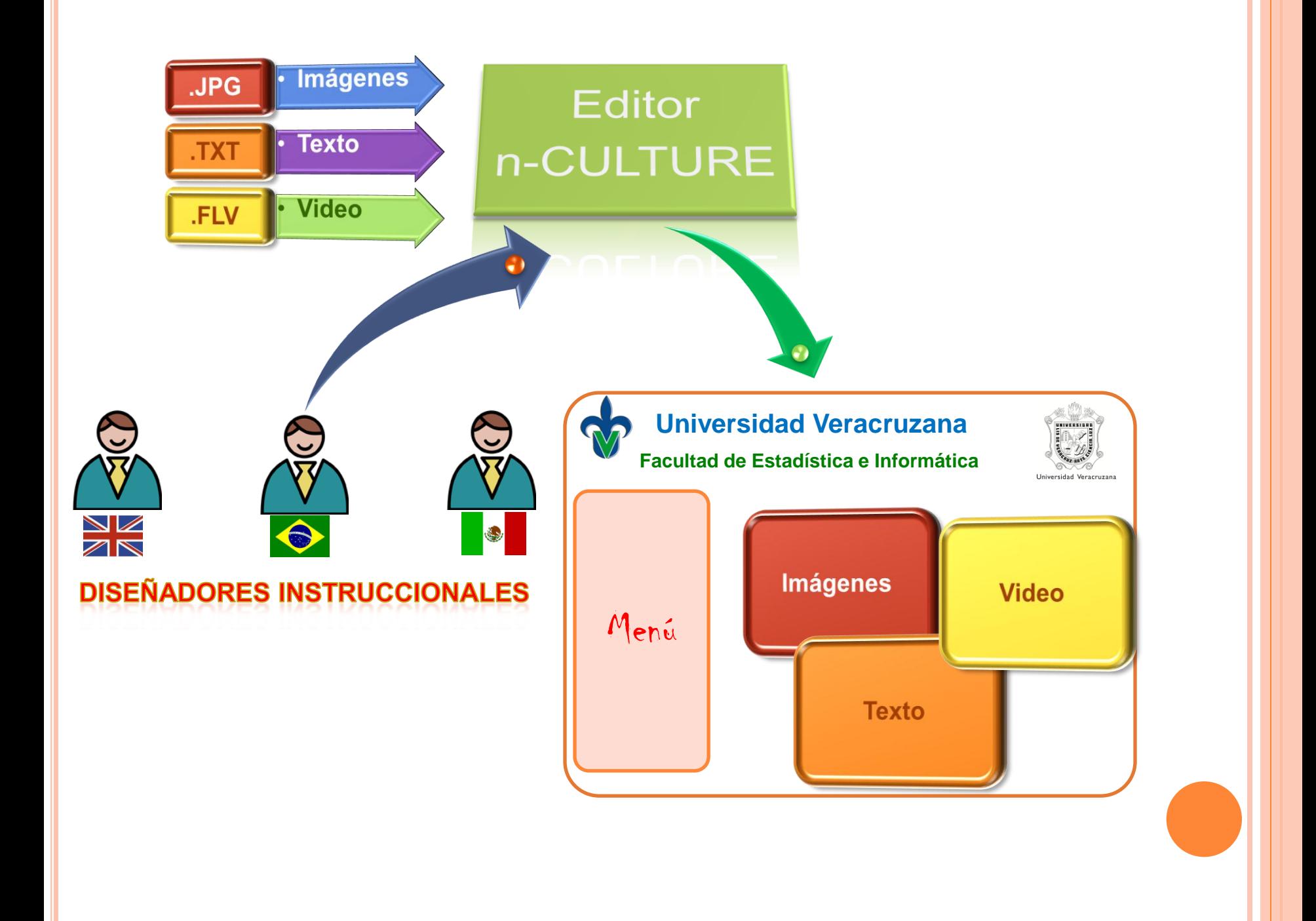

**La herramienta tiene límites definidos, lo que se plantea es definir la estructura de un OAM, no se trata de "reinventar la rueda", las propuestas de los tres tipos de editores son un bosquejo, se espera que cambien durante el transcurso de la etapa de desarrollo.**

# Gracias por su atención.